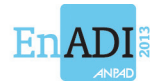

# **Uso da MCDA-C na Avaliação de Desempenho das Atividades de Trade Marketing de uma Indústria do Setor Farmacêutico Brasileiro**

**Autoria:** André Andrade Longaray, Leonardo Ensslin

### **Resumo**

Este trabalho expõe o emprego da Metodologia Multicritério de Apoio à Decisão (MCDA) construtivista como instrumento de intervenção no estudo de caso realizado em uma indústria farmacêutica, com o objetivo de desenvolver um modelo personalizado de avaliação para auxiliar a operacionalização e mensuração dos indicadores de desempenho das atividades de trade marketing. O processo de construção do modelo ocorreu de forma interativa por meio de entrevistas com os decisores. O modelo gerado permitiu aos executivos incorporarem aspectos singulares da empresa e do ambiente, que vão além das métricas tradicionais usualmente utilizadas na avaliação dos indicadores de trade marketing.

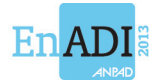

## **1. Introdução**

A produção industrial brasileira vem crescendo significativamente nos últimos anos. Dados do Instituto Brasileiro de Geografia e Estatística (IBGE) indicam que, comparativamente, no período entre agosto de 2010 e agosto de 2011, ela cresceu 1,8%. Na análise, realizada em vinte e sete setores da indústria, dezesseis apresentaram aumento na produção. Entre esses, o setor farmacêutico foi um dos que mais influenciaram o resultado final, exibindo crescimento acumulado de 3,9% (IBGE, 2012).

Hoje, o Brasil figura como sétimo maior mercado da indústria farmacêutica mundial, com previsão de assumir a quinta posição antes do ano de 2015. Isso se deve a ampliação da população da classe C, que representa 42% dos consumidores do setor no país e, ao acréscimo das exportações, que em 2010 chegou a 1,7 bilhões de dólares (ABRADILAN, 2012).

Ao mesmo tempo em que se mostra extremamente favorável, o atual panorama do setor farmacêutico nacional também expõe uma série de desafios a serem superados. Dentre esses, destacam-se o aumento da concorrência causado pela imigração de fábricas de laboratórios de outros países, a necessidade da constante adequação às normas dos órgãos regulatórios de saúde e a mudança de perfil dos consumidores, que se tornaram mais exigentes na medida em que conquistaram o direito de escolha.

Nesse cenário, caracterizado pelo dinamismo das relações e pela maior oferta do que a procura, as indústrias farmacêuticas brasileiras têm procurado adotar novas estratégias na busca de uma maior competividade. Diante da gama de possibilidades, um número significativo de empresas desse segmento de mercado tem optado por incorporar o trade marketing às suas práticas de gestão.

Em essência, o trade marketing representa o conjunto de esforços do fabricante junto aos canais de distribuição para incrementar a relação entre marca, pontos-de-venda e consumidores. O objetivo principal é o fortalecimento da marca, a criação de interesse dos canais de venda pela sua comercialização e a atração da preferência dos consumidores aos quais o produto é direcionado.

Considerada uma prática relativamente recente, com surgimento por volta do início dos anos 1990, o trade marketing ainda se encontra em estágio de desenvolvimento como ferramenta de gestão. Uma das questões emergentes se refere às formas pelas quais as atividades do trade marketing podem ser avaliadas no âmbito da empresa.

Como o departamento de trade marketing atua de forma integrada com os departamentos de marketing e de vendas, existe certa dificuldade em mensurar qual o grau de participação das atividades de trade marketing nos resultados obtidos pela empresa.

Enquanto as ações de marketing podem ser medidas pelo valor de mercado da marca, pelo número de canais de distribuição e pela quantidade de consumidores do produto; e, as ações de vendas podem ser mensuradas pela quantidade efetiva de produtos comercializados e pela fatia do mercado que a marca detém; as ações do trade marketing não possuem métricas tão claras, pois se baseiam em atividades de relacionamento com distribuidores, pontos de venda e clientes.

Inserido nesse contexto, o presente trabalho tem por objetivo apresentar o uso da Metodologia de Apoio à Decisão Multicritério (MCDA) construtivista no desenvolvimento de um modelo personalizado para auxiliar os gestores de uma indústria farmacêutica na identificação, operacionalização e mensuração de critérios que permitam a avaliação do desempenho das atividades do departamento de trade marketing.

O presente artigo está organizado em cinco seções. Exposta esta seção introdutória, a seção 2 discorre sobre a base teórica que fundamenta o trabalho. Na sequência, a seção 3 apresenta os procedimentos metodológicos da pesquisa. A seção 4 descreve a construção do modelo de avaliação do estudo de caso. Por fim, a seção 5 tece as considerações finais da pesquisa.

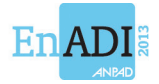

## **2. Fundamentação teórica**

A Metodologia Multicritério de Apoio à Decisão (MCDA) construtivista é uma abordagem oriunda da escola europeia de decisão (ROY, 1996). Ela se baseia no construtivismo para proporcionar entendimento e aprendizado sobre o contexto decisório e, em métodos de agregação matemática de critérios por subordinação de síntese, para transformar julgamentos qualitativos em quantitativos e sintetizar a multiplicidade de critérios na forma de uma equação geral (ROY, 2005).

O construtivismo parte do pressuposto que o homem responde aos estímulos externos agindo sobre eles para construir e organizar o seu próprio conhecimento. Os eventos são reais, mas a interpretação que se dá aos mesmos é eminentemente subjetiva, variando assim de pessoa a pessoa. Desta forma um determinado evento pode ser um problema para uma dada pessoa ou uma oportunidade para outra (ROY, 2005).

Assim, na MCDA construtivista, pesquisadores estimulam os decisores a participarem ativamente na determinação do problema e identificação de suas causas, bem como na formulação das possibilidades de atuação sobre a situação percebida como problemática. É um processo de aprendizagem em que a interação entre pesquisador e decisor pode ser feita por meio da utilização de abordagens de estruturação de problemas (ROSENHEAD, 1989). O resultado prático é a identificação dos critérios, a elaboração da estrutura hierárquica de valores e a formulação das recomendações (BANA E COSTA e VANSNICK, 1995).

Quanto ao método matemático utilizado, a abordagem da subordinação de síntese, sobreclassificação, ou ainda, *outranking*, tem origem na escola francesa da decisão (ROY, 1996). Baseia-se na ideia de uma relação de subordinação entre as possíveis ações para a decisão, por meio de limiares. Tais limiares têm a função de diminuir a dificuldade normalmente encontrada pelo decisor em arbitrar valores numéricos precisos sobre suas preferências (ROY, 2010).

São exemplos de métodos de sobreclassificação o ELECTRE – *Elimination et Choix Traduisant la Réalité*, criado por Roy (1996), que usa critérios de peso para a construção de matrizes de concordância e de discordância, fazendo a comparação com pseudocritérios através de relações hierárquicas nebulosas, considerando aspectos de aceitação, de rejeição ou estimando a credibilidade da informação; o PROMETHEE – *Preference Ranking Organization Method for Enrichment Evaluations*, que constrói uma pré-ordenação parcial das alternativas, utilizando dois fluxos de hierarquização, um positivo, que mostra como uma alternativa se sobressai sobre a outras, e outro negativo, que mostra como essa alternativa é sobrepujada por outras; e o MACBETH – *Measuring Attractiveness by a Categorical Based Evaluation Technique*, que permite transformar escalas ordinais em cardinais tomando por base juízos absolutos sobre a diferença de atratividade entre duas alternativas (ENSSLIN, MONTIBELLER e NORONHA, 2001).

Para operacionalizar o processo de apoio à decisão, Roy (1996, 2005), Galves (2005) e Ensslin et al. (2010) referem que o emprego da abordagem MCDA construtivista deve seguir três etapas: estruturação, avaliação e recomendações.

## **2.1 Etapa de estruturação**

A etapa de estruturação trata da formulação do problema e busca identificar, caracterizar e organizar os fatores considerados relevantes no processo de apoio à decisão. Ela deve ocorrer de forma interativa e dinâmica, proporcionando o debate e aprendizado (BANA E COSTA, 1993).

Nesse processo, espera-se que os decisores identifiquem um conjunto de critérios que permitam comparar entre si diferentes níveis de desempenho. Segundo Roy (2010), o

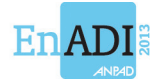

conjunto de critérios deve satisfazer às condições de exaustividade (descrição do problema levando em conta todos os aspectos relevantes), de coesão (definição dos critérios de minimização e de maximização) e não redundância (exclusão de critérios que avaliam características já analisadas por outro critério).

No intuito de facilitar o procedimento de entendimento e organização do contexto decisório emprega-se nesta etapa algum método *soft* de estruturação de problemas (ROSENHEAD, 1989). Depois de identificados, os critérios devem ser organizados em forma de hierarquia ou árvore, onde o nível mais alto de um critério é decomposto em níveis mais detalhados.

No nível hierárquico mais inferior de cada critério tem-se seu descritor. Um descritor é uma escala ordinal que representa os possíveis níveis de impacto em que se pode avaliar o desempenho de uma possível ação potencial em um determinado critério, segundo as preferências dos decisores (ROY, 2010). Todo descritor deve possuir, dentre seus níveis de impacto, dois níveis de referência. Um nível denominado Neutro, que corresponde ao desempenho mínimo aceitável em um determinado critério e um designado de Bom, relativo ao nível de desempenho que atenda satisfatoriamente às expectativas naquele critério.

## **2.2 Etapa de avaliação**

Na etapa de avaliação de um modelo MCDA aplica-se um dos métodos matemáticos de subordinação de síntese existentes e procede-se a construção da escala de preferência local dos critérios (relações de preferência entre os níveis de um descritor), a determinação das taxas de compensação entre critérios (relação de preferência entre os critérios de um mesmo nível hierárquico) e a identificação do perfil de desempenho das ações potenciais (agregação de todos os níveis de todos os critérios em um modelo aditivo).

Com todas as relações de preferência do modelo estabelecidas é possível mensurar o desempenho de uma determinada ação potencial (uma alternativa) tanto localmente (desempenho em um critério) quanto globalmente (desempenho em todos os critérios).

Na operacionalização do processo para o apoio à decisão descrito neste artigo, foi utilizado o método MACBETH – *Measuring Attractiveness by a Categorical Based Evaluation Technique* (BANA E COSTA e VANSNICK, 1995). No MACBETH, mediante a comparação para a par da atratividade das alternativas, são atribuídos níveis de preferências entre os critérios. Dadas duas alternativas, o decisor deve indicar qual a mais atrativa e qual o grau desta atratividade, em uma escala semântica que tem correspondência com uma escala ordinal  $(0 \equiv \text{indifference}, 1 \equiv \text{diference}$  de atratividade muito fraca,  $2 \equiv \text{diference}$  de atratividade fraca,  $3 \equiv$  diferença de atratividade moderada,  $4 \equiv$  diferença de atratividade forte,  $5 \equiv$  diferença de atratividade muito forte e  $6 \equiv$  diferenca de atratividade extrema).

Deve-se levar em consideração que os números da escala não tem significado matemático. Eles atuam como indicadores semânticos da categoria de diferença de atratividade atribuída ao par de alternativas (ENSSLIN et al., 2010).

Em uma perspectiva matemática, o método MACBETH é constituído por quatro problemas de minimização (Mc) de programação linear (PPL), resolvidos sequencialmente (BANA E COSTA e VANSNICK, 1995): PPL1 – Problema Mc1: realiza a análise de consistência cardinal; PPL2 – Problema Mc2: responsável pela construção da escala de valor cardinal; e PPL3 e PPL4 – Problemas Mc3 e Mc4: revelam fontes de inconsistência.

As relações matemáticas podem ser obtidas por meio do software M-MACBETH, que implementa computacionalmente o método. Nele são feitas as análises de julgamento do decisor. Por programação linear, é sugerida uma escala de notas e os intervalos em que elas podem variar sem tornar o problema inconsistente. Quando da transformação das escalas ordinais (descritores) em cardinais, o M-MACBETH permite a fixação dos intervalos dos níveis Neutro (0) e Bom (100), além de proceder a normalização da escala.

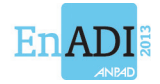

No que tange à determinação das taxas de compensação do modelo (constantes de escala), o M-MACBETH emprega o mesmo procedimento de comparação par a par. Deve-se salientar que, nas relações de preferência entre critérios, é necessária a ordenação de possíveis Ações (A*i*) que impactem nesses critérios e a inclusão de uma ação fictícia (A0) na matriz para, então, proceder à cardinalização dos mesmos (BANA E COSTA e VANSNICK, 1995).

Uma das possibilidades de ordenação dos critérios é a utilização da matriz de Roberts (1979). Para preencher as colunas da matriz, são simuladas possíveis ações que impactam nos critérios de um mesmo nível hierárquico e solicitado ao decisor que atribua o valor "1" a uma ação que predomine sobre outra e o valor "0" a uma ação que seja dominada pela outra. O somatório de cada linha indica, segundo as preferências do decisor, o ordenamento das ações (ENSSLIN et al., 2010).

Com a determinação das escalas de preferências locais dos critérios e das taxas de compensação entre esses critérios, é possível proceder à transformação do modelo de múltiplos critérios em um modelo de critério único (avaliação global) (BANA E COSTA, DE CORTE e VANSNICK, 2005).

## **2.3 Etapa de recomendações**

A fase de recomendações da MCDA construtivista tem por objetivo apoiar o decisor no uso do modelo construído ao longo do processo de apoio à decisão. Como a abordagem empregada possui o viés do construtivismo, não pretende prescrever orientações, apenas auxiliar o decisor na análise de possíveis alternativas e no entendimento de suas consequências. A operacionalização desse processo pode ser realizada de várias formas. Dentre as possíveis, Ensslin et al. (2010) sugerem a identificação do desempenho de cada escala cardinal para conhecer a performance específica em determinado critério; o estabelecimento de estratégias diferentes para identificar o impacto na avaliação global de desempenho; a análise da relação custo *versus* benefício na implementação de uma estratégia; o estabelecimento de prioridades nas estratégias e ações que se pretende implantar por meio dos objetivos com maior grau de contribuição (taxas de compensação); e, a avaliação do desempenho em cada nível (estratégico, tático e operacional).

## **3. Procedimentos metodológicos da pesquisa**

A presente seção expõe o delineamento metodológico da pesquisa. Classifica o trabalho quanto à finalidade, natureza, fonte de coleta de dados, lógica de pesquisa, abordagem metodológica e o instrumento de intervenção empregado.

No que tange a sua finalidade, a pesquisa enquadra-se como um estudo exploratório. De acordo com Gil (2002), estudos exploratórios tem o objetivo principal de desenvolver ideias e conduzir a procedimentos relativamente sistemáticos para a obtenção de observações empíricas, bem como possibilitar a identificação das relações entre os fenômenos estudados. Tal perspectiva se alinha com os objetivos desta pesquisa.

O objetivo geral consiste em construir um modelo personalizado para avaliar o desempenho do departamento de trade marketing de uma indústria farmacêutica com vista a promover a competitividade organizacional. Os objetivos específicos para a consecução desta pesquisa são: explicitar os atores e em particular os decisores em nome de quem os valores e preferências serão determinados; identificar os critérios que atendam as metas do trade marketing da empresa; elaborar a estrutura hierárquica de critérios; construir escalas ordinais de cada critério; transformar as escalas ordinais em escalas cardinais; estabelecer as taxas de compensação entre os critérios; construir o modelo de agregação dos critérios; representar o

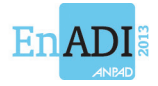

perfil de desempenho de possíveis ações no modelo construído; e identificar e analisar elementos que mereçam ações de aperfeiçoamento.

Quanto à sua natureza, esta pesquisa se caracteriza como um estudo de caso. O estudo de caso foi realizado em uma indústria farmacêutica de grande porte, localizada no Estado do Rio Grande do Sul, e que atua nos segmentos OTC (medicamentos isentos de prescrição médica), fitoterápicos, cosméticos e medicamentos com prescrição médica. A empresa conta com um portfólio de mais de 50 produtos e 100 apresentações e uma rede de 40 distribuidores que atinge 40 mil pontos de venda em todo o Brasil. O faturamento da empresa em 2011 ficou próximo a R\$62 milhões de reais. Seu quadro funcional conta com cerca de 1.300 colaboradores.

Como fonte de coleta de dados, o trabalho emprega entrevistas, análise documental e pesquisa bibliográfica (GIL, 2002). Foram realizadas entrevistas não estruturadas para a obtenção dos dados primários e o levantamento de documentos e pesquisa bibliográfica como fonte de dados secundários.

A lógica de pesquisa adotada é mista. Ela é indutiva na fase de estruturação do modelo, onde não se parte de princípios, mas sim dos fatos resultantes de observações e da inserção na realidade. Assume a perspectiva dedutiva na fase de avaliação, pois a partir do modelo construído estabelecem-se conclusões particulares (GIL, 2002). Por fim, a lógica é indutiva na fase de elaboração das recomendações, uma vez que as análises são feitas a partir do entendimento adquirido no decorrer de todo o desenvolvimento do modelo.

A abordagem metodológica do trabalho é quali-quantitativa. Gil (2002) defende a ideia de combinar métodos quantitativos e qualitativos, com intuito de proporcionar uma base contextual mais rica para interpretação e validação dos resultados de uma pesquisa. Sob essa ótica, o presente estudo é quantitativo na etapa de avaliação e qualitativo nas etapas de estruturação e de elaboração das recomendações.

O instrumento de intervenção empregado na pesquisa é a MCDA construtivista. A opção pelo emprego dessa metodologia de apoio à decisão se deve à sua capacidade de proporcionar condições de identificação, operacionalização e mensuração dos critérios que representam a percepção dos decisores em relação às possibilidades de avaliar o desempenho das atividades de trade marketing da empresa. Viabiliza, ainda, a incorporação de sugestões de melhoria em alternativas com um perfil de desempenho incompatível com o esperado.

### **4. Construção do modelo de avaliação de desempenho**

Esta seção descreve o uso da MCDA construtivista como instrumento de intervenção no processo de construção do modelo de avaliação de desempenho para a indústria farmacêutica objeto do estudo de caso. Para tanto, discorre sobre as fases de estruturação, de avaliação e de elaboração das recomendações.

## **4.1 Etapa de estruturação**

O primeiro passo da etapa consistiu no emprego de uma abordagem *soft* de estruturação de problemas. Foi utilizada a técnica de mapeamento cognitivo (EDEN, 2004) com o objetivo de auxiliar o decisor a expandir seu entendimento sobre o contexto decisório. Para a construção do mapa cognitivo do estudo de caso foram observados os procedimentos recomendados por Eden e Ackermann (2006).

Uma entrevista inicial com os executivos que solicitaram o apoio à decisão permitiu a identificação do decisor, dos *stakeholders* (intervenientes e facilitadores) e agidos no contexto decisório. Ficou estabelecido pelos dirigentes que o decisor deveria ser o coordenador nacional de trade marketing da indústria farmacêutica objeto do estudo de caso. O gerente

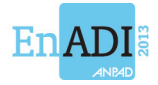

nacional de vendas e o gerente nacional de marketing da empresa participaram como intervenientes. Os autores deste artigo atuaram como facilitadores. Os distribuidores, atacadistas e varejistas foram caracterizados como agidos do apoio à decisão, ou seja, aqueles atores que não atuam na decisão, mas são afetados direta ou indiretamente pelos resultados da mesma.

Foram realizadas três entrevistas não estruturadas com o decisor e os intervenientes. A duração aproximada de cada uma das entrevistas foi de duas horas. Ao final de uma entrevista, o esboço do mapa era submetido à legitimação dos participantes.

A viabilização da construção do mapa cognitivo durante a realização das entrevistas decorreu do uso do software Decision Explorer (BRIGHTMAN, 2002), uma ferramenta computacional que auxilia na elaboração gráfica dos mapas. Com isso, foi possível nomear os conceitos e seus opostos psicológicos, estabelecer o sentido das relações de influência entre eles, agrupalos em clusters (áreas de preocupações do decisor), de um modo interativo, no momento em que as entrevistas ocorreram (EDEN, 2004).

A Figura 1 apresenta um recorte do mapa cognitivo do caso em estudo, em que é delineado o cluster "distribuição":

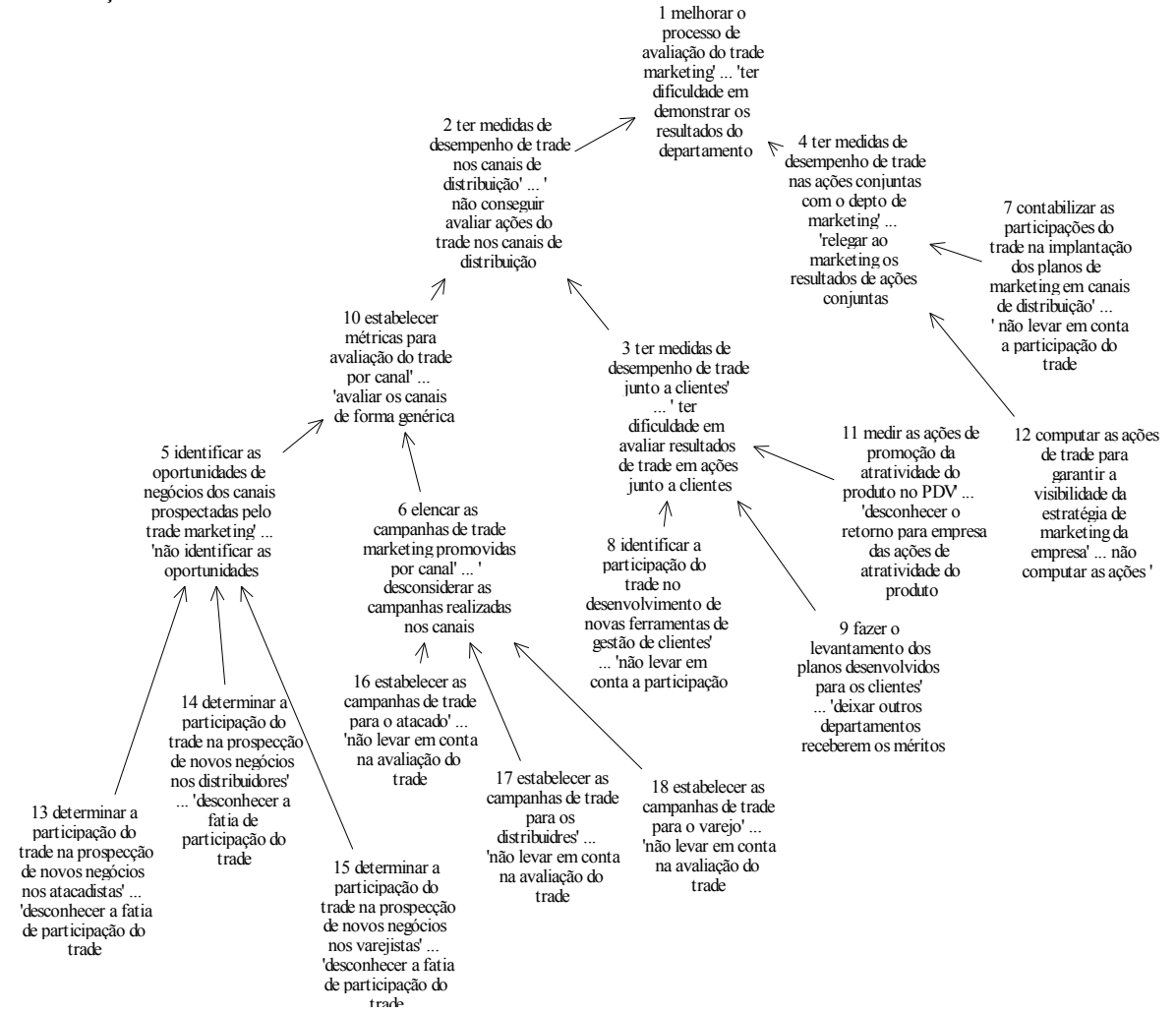

**Figura 1. Recorte do mapa cognitivo para o cluster distribuição** 

No passo seguinte da etapa de estruturação foi realizada a transformação das relações de influência do mapa cognitivo em relações de hierarquia.

A estrutura dos mapas cognitivos emprega as ligações de influência entre conceitos. Nessas relações, é possível haver apenas um conceito meio para atingir um conceito fim ao mesmo

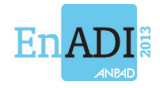

tempo em que um conceito meio pode gerar mais de um conceito fim. Também não é necessário que todos os conceitos meios estejam presentes para atingir um conceito fim, não representando, portanto, um conjunto exaustivo do todos os conceitos meios possíveis (ENSSLIN, MONTIBELLER e NORONHA, 2001).

Já as estruturas arborescentes dos modelos multicritério utilizam a lógica de decomposição, em que um critério complexo é decomposto em dois ou mais critérios que operacionalizem sua mensuração. Hierarquicamente, um critério de nível superior deve ser explicado pelo conjunto de critérios de nível inferior que o compõem. Além disso, os critérios de nível hierárquico inferior devem ser mutuamente exclusivos e coletivamente prover uma caracterização exaustiva do critério de nível hierárquico superior (KEENEY, 1992; ENSSLIN, MONTIBELLER e NORONHA, 2001).

Para proceder à conversão, empregou-se a técnica do enquadramento de Keeney (1992). Ela foi operacionalizada por meio de quatro fases, todas fundamentadas na análise dos *clusters* que conformam as áreas de preocupação do mapa cognitivo do estudo de caso. Tais fases consistem em: 1) determinar no mapa onde estão localizados os conceitos que expressam ideias relacionadas aos objetivos estratégicos dos decisores; 2) definir onde estão situados no mapa os conceitos que exprimem ideias associadas às ações potenciais disponíveis no contexto decisório; 3) identificar na estrutura hierárquica do mapa, agrupamentos de conceitos que expressam ideias relacionadas aos possíveis candidatos a critérios do decisor e testá-los; e 4) estabelecer a estrutura hierárquica de valor do processo decisório.

Keeney (1992) sugere que, para um candidato tornar-se efetivamente um critério, seja realizada a análise de suas propriedades. Nesse exame, o candidato a critério deve ser essencial, controlável, completo, mensurável, operacional, isolável, não redundante, conciso e compreensível no âmbito do contexto decisório.

Foram necessárias três entrevistas com os participantes do apoio à decisão para proceder às quatro fases do enquadramento, ao teste dos possíveis candidatos a critérios do modelo e à elaboração da estrutura hierárquica em usa forma definitiva.

A figura 2 expõe a árvore de critérios do modelo. Na parte superior, no nível mais extremo, está o rótulo do modelo, intitulado "avaliar o desempenho do trade marketing". No próximo nível hierárquico têm-se as áreas de preocupação (A*i*) "distribuição", "mercado" e "vendas". O nível subsequente descreve os critérios do modelo (C*i*): "parcerias", "operadores logísticos", "varejo", "*share* volume", "*share* receita", "*selling out*" e "desenvolvimento de clientes".

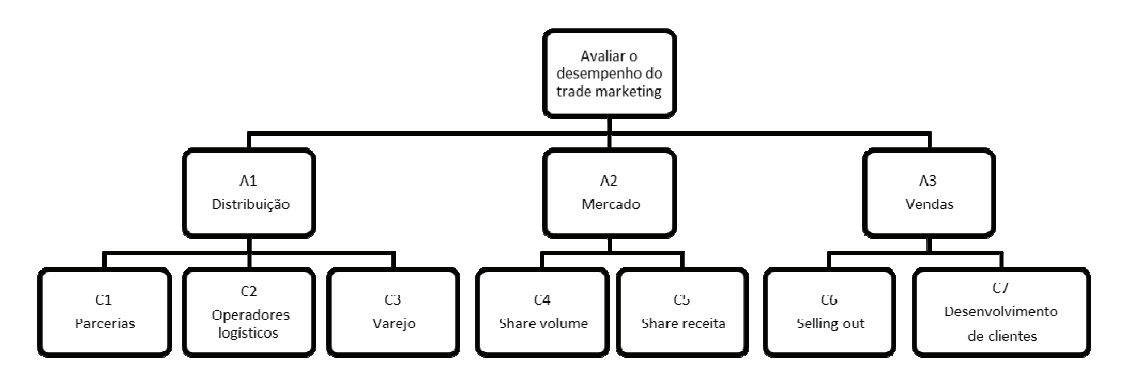

#### **Figura 2. Estrutura hierárquica do modelo de avaliação de desempenho do trade marketing do estudo de caso na indústria farmacêutica**

O último passo da etapa de estruturação consistiu na construção de escalas ordinais para cada um dos critérios do modelo. Também chamadas de descritores, as escalas ordinais tem por

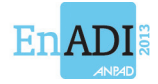

finalidade permitir que possíveis alternativas possam ter seu desempenho avaliado individualmente em cada critério do modelo.

Para tanto, um descritor deve possuir níveis de impacto, ordenados segundo a preferência percebida pelo decisor, em um processo de comparação par-a-par (ENSSLIN et al, 2010). O nível localizado no extremo inferior da escala representa o pior desempenho e o nível posicionado no extremo superior alude ao desempenho de excelência no descritor.

O decisor deve apontar também os níveis neutro (desempenho mínimo aceitável) e bom (desempenho satisfatório, porém inferior ao de excelência) do critério.

No estudo de caso em questão, o decisor (coordenador do trade marketing) arbitrou suas preferências nos 28 descritores identificados para o modelo de avaliação do desempenho do trade marketing da indústria farmacêutica.

A figura 3 expõe, a título de ilustração, a estrutura hierárquica dos critérios do modelo com a expansão da área de preocupação "distribuição" do modelo. Apresenta-se o desdobramento do critério C3 (varejo) em seus subcritérios C3.1 (atratividade do produto), C3.2 (espaço físico), C3.3 (*selling in*) e C.4 (estratégia de preços). No nível mais inferior da estrutura tem-se o subcritério C3.1 desmembrado em três escalas ordinais: D7 - nº de ações promocionais por PDV/mês, D8 – nº de multiplicadores por área de abrangência de PDV/mês e, D9 – ciclo de reposição de produtos por PDV/mês.

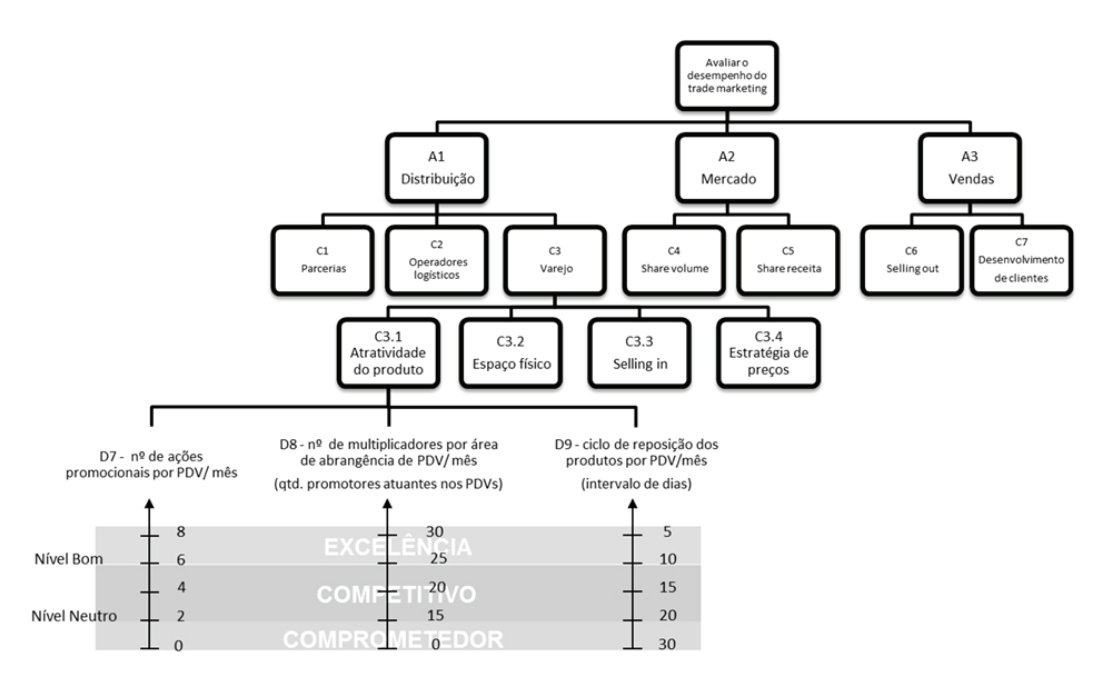

**Figura 3. Escalas ordinais para medir desempenho de uma possível ação no subcritério C3.1 - atratividade do produto** 

Com o estabelecimento dos descritores para todos os critérios e subcritérios do modelo, a fase de estruturação do processo de apoio à decisão por meio da MCDA construtivista foi concluída. Assim, a consecução da etapa de estruturação proporcionou o conhecimento do contexto decisório, a organização e a hierarquização dos critérios, além da determinação das escalas ordinais do modelo.

## **4.2 Etapa de avaliação**

A etapa de avaliação foi realizada através da implementação do modelo no software M-MACBETH, o que auxiliou o decisor a expressar os julgamentos para a construção das

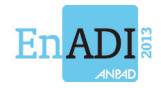

funções de valor dos critérios e de suas taxas de compensação, bem como da agregação de todos os critérios em único critério geral (BANA E COSTA, DE CORTE e VANSNICK, 2005).

No primeiro passo da etapa de avaliação, foram estabelecidas as funções de valor em cada uma das escalas ordinais. Em uma função de valor importa ao decisor reconhecer o quanto um nível da escala é preferível em relação a outro nível da mesma escala. Essa relação de mensuração da intensidade de preferência é chamada diferença de atratividade e remete a construção de uma escala cardinal intervalar (ROY, 2010).

Preliminarmente, os pesquisadores procederam à inclusão no software de todos os descritores do modelo, bem como à ancoragem do nível neutro (0) e nível bom (100) das escalas.

Após a introdução da descrição de todas as escalas nominais, de seus níveis de impacto e da ancoragem dos níveis bom e neutro no M-MACBETH, os pesquisadores iniciaram o procedimento de identificação das preferências de atratividade locais do modelo de apoio à decisão.

Foram realizadas três entrevistas com o decisor para a obtenção das funções de valor dos 28 descritores do modelo. Tomando por base a matriz de julgamentos semânticos do descritor D9 – ciclo de reposição dos produtos por PDV/mês, por exemplo, os pesquisadores realizaram o seguinte tipo de questionamento à decisora:

"*Considerando-se que determinada ação potencial impacta no nível N5 (... intervalo de 05 dias para reposição dos estoques de produto por PDV), sendo este nível o mais atrativo, a passagem daí para o nível N4 (... intervalo de 10 dias para reposição dos estoques de produto por PDV) é sentida como uma diferença de atratividade indiferente, muito fraca, fraca, moderada, forte, muito forte ou extrema?*"

No caso do julgamento descrito, em que se compara a preferência entre passar de um ciclo de reposição de 05 dias (excelente) para outro de 10 dias (bom), a resposta do decisor foi de intensidade moderada.

As respostas do decisor para a comparação entre todos os níveis da escala permitiram o preenchimento completo da matriz de julgamentos semânticos e o calculo da função de valor ancorada para o descritor D9 – ciclo de reposição dos produtos por PDV/mês, conforme apresenta a figura 4.

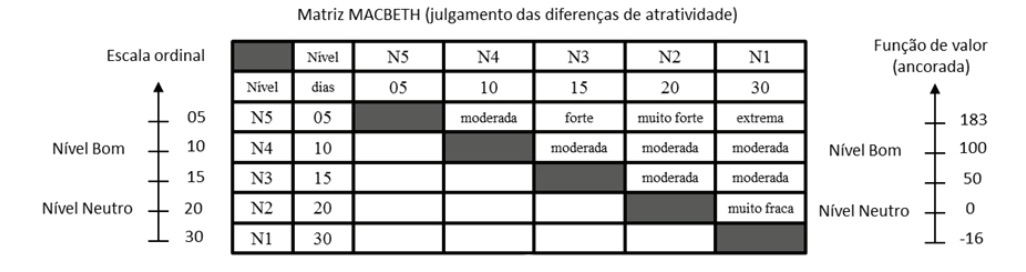

D9 - ciclo de reposição dos produtos por PDV/mês

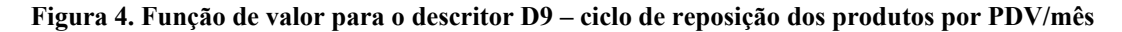

Por meio da analise da figura 4 é possível verificar que a escala cardinal intervalar (função de valor) está normalizada, ou seja, o software realizou uma transformação linear positiva do tipo  $f$  (x) = αx + β para ancorar os níveis neutro (0) e bom (100) do descritor, e recalcular os demais níveis do descritor.

Com a determinação das funções de valor para todos os descritores, o passo seguinte foi o estabelecimento das taxas de compensação entre os critérios do modelo.

Para tanto, foi utilizado o método MACBETH com o acréscimo de dois procedimentos: a) Criação de ações (A*i*) que simulem o impacto nos níveis bom e neutro dos critérios a serem julgados e a ordenação dessas (criação da escala ordinal) por meio da matriz de Roberts (1979); e, b) A inclusão de uma ação potencial fictícia na matriz de julgamentos

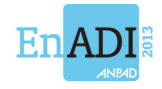

Escala  $\frac{1}{50}$  $\overline{27}$  $\overline{14}$  $\overline{\phantom{a}}$ 

(estabelecimento de uma ação A0 necessária para que o decisor possa avaliar qual a diferença de atratividade entre passar do nível bom para o nível neutro no critério menos importante e manter-se no nível neutro em todos os demais critérios).

O restante do processo para o cálculo das taxas de substituição seguiu os mesmos pressupostos descritos para as funções de valor.

Nesse sentido, foi realizada uma entrevista, com duração de aproximadamente três horas, em que o decisor expressou seus julgamentos para a obtenção das taxas de substituição do modelo de avaliação de desempenho das atividades do trade marketing da indústria farmacêutica deste estudo de caso. A figura 5 ilustra esse processo para os critérios C1, C2 e C3 do modelo.

SIMULAR AÇÕES POTENCIAIS DE DESEMPENHO NOS CRITÉRIOS C1, C2 E C3:

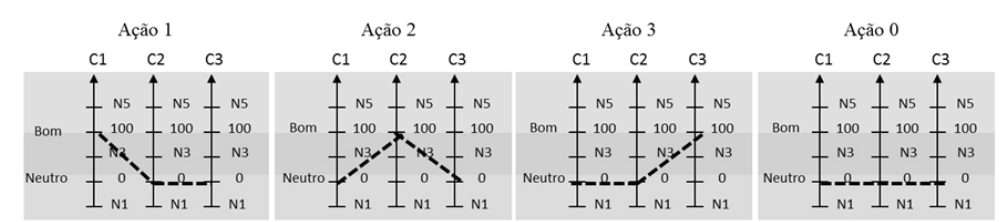

| ORDENAR AS AÇÕES A1, A2 E A3 |                |    |    |                |                |              |       | ESTABELECER A DIFERENÇA DE ATRATIVIDADE |                |             |                |                |    |
|------------------------------|----------------|----|----|----------------|----------------|--------------|-------|-----------------------------------------|----------------|-------------|----------------|----------------|----|
|                              |                | A1 | A2 | A <sub>3</sub> | A <sub>0</sub> | soma         | ordem |                                         | A <sub>3</sub> | A1          | A <sub>2</sub> | A <sub>0</sub> | Es |
|                              | A1             |    | 0  |                |                |              |       | A <sub>3</sub>                          |                | muito forte | muito forte    | muito forte    |    |
|                              | A2             |    |    |                |                |              |       | A1                                      |                |             | moderada       | forte          |    |
|                              | A <sub>3</sub> |    |    |                |                |              |       | A <sub>2</sub>                          |                |             |                | moderada       |    |
|                              | A <sub>0</sub> |    |    |                |                | $\mathbf{0}$ |       | A <sub>0</sub>                          |                |             |                |                |    |

FIXAR AS TAXAS DE SUBSTITUIÇÃO ENTRE OS CRITÉRIOS C1, C2 E C3 NA ESTRUTURA HIERÁRQUICA DE VALORES

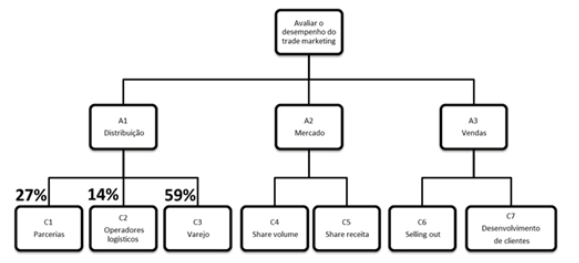

**Figura 5. Processo de determinação das taxas de compensação entre os critérios C1 - parceiros, C2 – operadores logísticos e C3 – varejistas** 

O mesmo procedimento foi empregado para a determinação de todas as taxas de substituição entre os critérios e subcritérios da estrutura hierárquica de critérios.

O último passo da etapa de avaliação diz respeito à agregação todos os critérios do modelo em um único critério geral, que é realizada em duas fases (BANA E COSTA, 1993).

Na primeira fase é feita a agregação dos valores parciais de uma ação em um critério isolado (C) e seus subcritérios (i) por meio da Equação (1):

$$
VC_k(a) = \sum_{i=1}^{nk} w_{i,k} \cdot v_{i,k}(a)
$$

Onde:

 $V_{Ck}(a)$ : valor global da ação *a* do C<sub>k</sub>, para k = 1,... m;  $v_{i,k}(a)$ : valor parcial da ação *a* no subcritério i, i = 1,...n, do C<sub>k</sub>, para k = 1,... m; *a*: nível de impacto da ação *a*;  $w_{i,k}$ : taxas de substituição do subcritério i, i = 1,... n, do  $C_k$ , para k = 1,... m;  $n_k$ : número de subcritérios do  $C_k$ , para  $k = 1,..., m$ ;

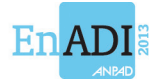

m : número de critérios do modelo.

Desse modo, empregando-se a Equação (1) foi possível obter as fórmulas de agregação para cada uma das áreas de preocupação A1 – distribuição, A2 – Mercado e A3- vendas, da estrutura hierárquica de valores do modelo, as quais são apresentadas na sequência:

Vdistribuição (a)  $= 0.27[0.44(0.34vD1(a) + 0.66vD2(a))$  $+0.56(0.32\nu D3(a) + 0.68\nu D4(a))] + 0.14(0.46\nu D5(a) + 0.54\nu D6(a))$  $+ 0.59\{0.42[(0.33vD7(a) + 0.29vD8(a) + 0.38vD9(a))]$  $+ 0.21[(0.37vD10(a) + 0.63vD11(a))]$  $+ 0.18[(0.26vD12(a) + 0.34vD13(a) + 0.40vD14(a))]$  $+ 0.19[0.55 \nu D15(a) + 0.45 \nu D16(a)]$ 

$$
Vmercado(a) = 0.64[0.52(0.37vD17(a) + 0.63vD18(a))+ 0.48(0.43vD19(a) + 0.57vD20(a))] + 0.36(0.30vD21(a)+ 0.34vD22(a) + 0.36vD23(a))
$$

 $Vvendas(a) = 0.55(0.41vD24(a) + 0.59vD25(a)) + 0.45(0.47vD26(a) + 0.23vD27(a))$  $+0.30\nu D28(a)$ 

Na segunda etapa, procede-se a soma ponderada dos valores parciais obtidos por meio da Equação (1). A ponderação é feita aplicando as taxas de compensação de cada critério na Equação (2):

$$
V(a) = \sum_{i}^{n} v_i(a).w_i
$$

Onde:

 V(a): valor global da ação *a*.  $v_i(a)$ : valor parcial da ação *a* no i-ésimo critério com i = 1, 2, ..., n. wi: Peso ou Taxa de Compensação do i-ésimo critério com i = 1, 2, ..., n. n: número de critérios do modelo.

Procedidas as agregações das áreas de preocupações, que incorporam os critérios, subcritérios e descritores do modelo, pode-se agregar a performance de uma ação (a) em uma performance única V(a) usando a Equação (2):

$$
Vglobal
$$
 (a) = 047. $Vdistribuição(a) + 0.34V mercado(a) + 0.19V vendas(a)$ 

Obteve-se, assim, a fórmula global do modelo de apoio à decisão para avaliar as atividades de trade marketing da indústria farmacêutica objeto do estudo de caso. Encerra-se a etapa de avaliação com a finalização da construção do modelo multicritério.

## **4.3 Etapa de elaboração das recomendações**

Na MCDA construtivista a etapa de elaboração das recomendações tem o objetivo de apoiar o uso do modelo multicritério construído (ROY, 2010). Sugere-se que, inicialmente, seja

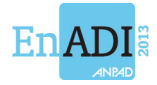

procedida a verificação do desempenho atual (*status quo*) nos aspectos em que o modelo desenvolvido se propõe aperfeiçoar (ENSSLIN et al., 2010).

A figura 6 apresenta o perfil de desempenho das atividades do trade marketing identificado pelo decisor logo após o término da etapa de avaliação.

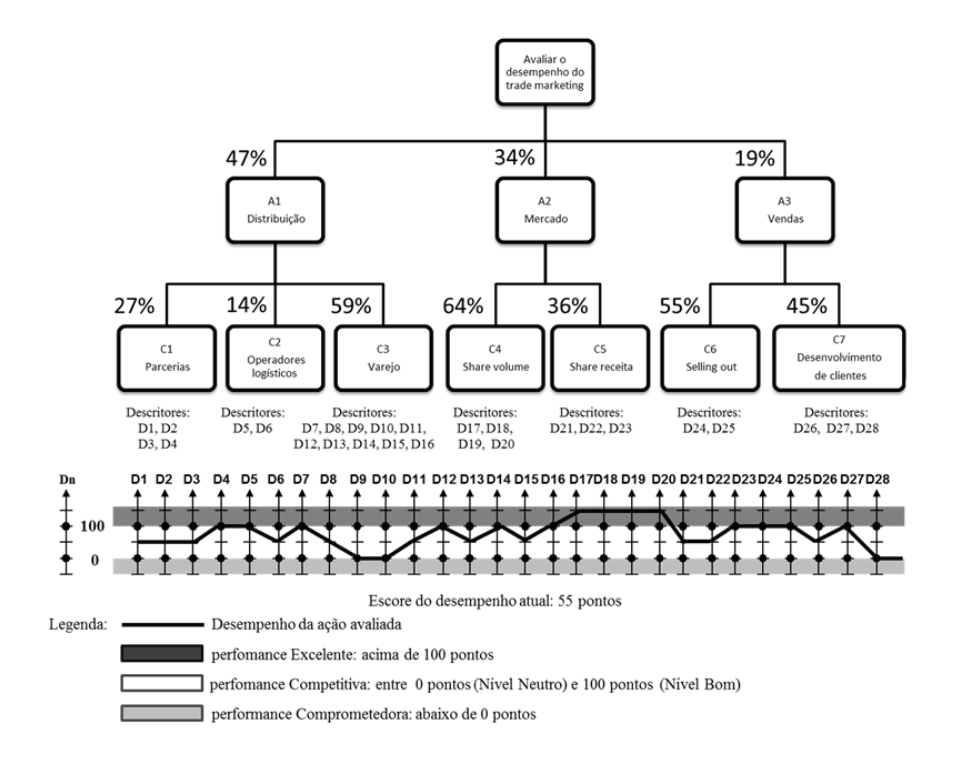

**Figura 6. Perfil de desempenho das atividades do trade marketing no modelo multicritério construído** 

A figura 6 permite verificar que no momento em que foi procedida a avaliação por parte do decisor, apenas o critério C4 – *share* volume, atingiu performance de excelência. Os critérios C1 – parcerias, C2 – operadores logísticos, C5 – *share* receita, C6 – *selling* out obtiveram escore na faixa de desempenho competitivo. Já os critérios C3 – varejo e C7 – desenvolvimento de clientes, apresentaram desempenho situado no nível mínimo aceitável na maior parte de seus descritores. Não foi identificado desempenho comprometedor em nenhum dos critérios. O escore apurado na avaliação global foi de 55 pontos e tem como objetivo servir como parâmetro de comparação com outros possíveis perfis de desempenho.

Com base no perfil de desempenho identificado, o decisor (coordenador do trade marketing) juntamente com os intervenientes (gerente nacional de vendas e gerente nacional de marketing) entendeu ser relevante examinar as causas da baixa performance do critério C3 – varejo.

Por meio da análise vertical da estrutura hierárquica de valores (ver figura 6) verifica-se que o critério C3 – varejo, é integrante da área de preocupação A1 – distribuição, que possui taxa de compensação de 47%, superior às demais áreas de preocupação, A2 – mercado (34%), e A3 – vendas (19%). Dentre os critérios englobados pela área de preocupação A1 – distribuição, o critério C3 – varejo, detém a maior taxa de compensação (59%). Os outros critérios, C1 – parcerias e C2 – operadores logísticos possuem taxas de 27% e 14%, respectivamente.

Desse modo, pode-se constatar que o critério C3 – varejo possui a maior taxa de substituição entre todos os critérios pertencentes à área de preocupação A1, e que essa área detém a maior taxa de substituição dentre todas as áreas do modelo multicritério.

Isso permitiu ao decisor e intervenientes perceberem o quanto A1 e C3 são aspectos sensíveis às variações de perfis de impacto no modelo.

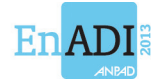

Em outra análise, o exame das escalas cardinais do critério C3 – varejo, demonstra que o baixo desempenho pode ser explicado pelo descritor D9 – ciclo de reposição de produtos PDV/mês e pelo descritor D10 – nº de participação como expositores em feiras. Esses descritores possuem no perfil de *status quo* a performance no menor nível aceitável (neutro).

Para o coordenador de trade marketing o desempenho insatisfatório no descritor D9 é explicado por uma política adotada em 2010 na empresa, em que promotores de trade marketing são promovidos a vendedores (mudam de departamento) sem a devida reposição. Entretanto, quanto menos promoção do trade marketing, menor o número de pedidos de venda e, consequentemente, menor o ciclo de reposição dos produtos no PDV. Tal situação foi exposta ao gerente nacional de vendas na reunião de análise do perfil de desempenho, que afirmou não haver percebido o impacto negativo da nova política adotada e prometeu providências.

No tocante ao descritor D10, a indústria, que possui 65 anos de fundação, não tem cultura de participação em feiras de varejo farmacêutico. Diante disso, o coordenador do trade marketing fez alusão aos resultados do modelo multicritério para demonstrar aos gerentes de vendas e marketing, a importância do investimento para participações em feiras do segmento no âmbito estadual e nacional.

Como a etapa de recomendações da MCDA construtivista não é prescritivista, outras análises podem ser procedidas no modelo multicritério construído, como por exemplo, o exame de robustez das escalas cardinais e a análise de sensibilidade das taxas de compensação.

## **5. Considerações finais**

A presente pesquisa, de caráter exploratório, teve por objetivo o desenvolvimento de um modelo personalizado para avaliação do desempenho das atividades do departamento de trade marketing de uma indústria farmacêutica. Quanto à natureza, o trabalho se caracterizou como um estudo de caso realizado em uma indústria farmacêutica de grande porte, localizada no Estado do Rio Grande do Sul, e que atua nos segmentos OTC (medicamentos isentos de prescrição médica), fitoterápicos, cosméticos e medicamentos com prescrição médica. Como fonte de coleta de dados, foram realizadas entrevistas não estruturadas para a obtenção dos dados primários e o levantamento de documentos e pesquisa bibliográfica como fonte de dados secundários. O instrumento de intervenção empregado na pesquisa foi a MCDA construtivista. A opção pelo emprego dessa metodologia de apoio à decisão se deveu à sua capacidade de proporcionar condições de identificação, operacionalização e mensuração dos critérios que representam a percepção dos decisores em relação às possibilidades de avaliar o desempenho das atividades de trade marketing da empresa. Viabilizou, ainda, a incorporação de sugestões de melhoria em alternativas com um perfil de desempenho incompatível com o esperado.

O objetivo geral da pesquisa, de construção de um modelo personalizado de avaliação das atividades do trade marketing da empresa foi alcançado por meio da Equação (2), que identificou a fórmula de agregação global do modelo para avaliação de possíveis ações potenciais (alternativas).

Os objetivos específicos foram atingidos no decorrer da elaboração do modelo. Na etapa de estruturação, o uso da abordagem do mapeamento cognitivo possibilitou explicitar os atores do contexto e identificar os aspectos que atendessem as metas de avaliação do trade marketing da empresa. O enquadramento de Keeney (1992) viabilizou a transição do mapa para a estrutura hierárquica de critérios. Na sequência, deu-se a construção das escalas ordinais. Na etapa de avaliação, os pesquisadores empregaram o método MACBETH para transformar as escalas ordinais em escalas cardinais, estabelecer as taxas de compensação entre os critérios, e construir o modelo de agregação dos critérios. Por fim, na etapa de recomendações foi

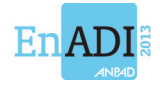

possível representar o perfil de desempenho da situação vigente (*status quo*) no modelo construído e identificar e analisar elementos que merecessem ações de aperfeiçoamento.

O modelo multicritério foi legitimado pelo decisor e intervenientes em todas as fases de sua execução. Ao término de sua elaboração, o decisor obteve uma ferramenta formal para ser usada como instrumento de avaliação de desempenho das atividades do trade marketing, bem como artificio de negociação em questões estratégicas no âmbito da diretoria e conselho da empresa.

O trabalho apresenta como contribuição teórica a capacidade de pormenorizar todas as etapas em que se desenvolve o emprego da MCDA construtivista. Como aporte prático, a pesquisa permitiu ao decisor participar de todas as fases da elaboração do modelo, o que proporcionou maior conhecimento da situação problemática complexa na qual estava inserido e, ao mesmo, trouxe legitimidade ao modelo construído.

Como limitações do trabalho, cita-se, a considerável quantidade de tempo empregada em entrevistas com o decisor e intervenientes, a necessidade de comprometimento do decisor durante todo o processo de pesquisa e, a singularidade do modelo construído, que não é passível de generalizações.

A título de sugestão para futuros trabalhos, recomenda-se a utilização da MCDA construtivista para avaliar o desempenho das atividades do trade marketing, do marketing e de vendas, de forma integrada. Outra possibilidade, diz respeito à replicação desta pesquisa em segmento industrial diferente do farmacêutico. Por fim, seria interessante que outros elementos da cadeia de negócios farmacêuticos, como os varejistas ou distribuidores, avaliassem as atividades de trade marketing segundo suas perspectivas.

## **Referências**

ABRADILAN. **Associação Brasileira dos Distribuidores de Laboratórios Nacionais**. Disponível em:  $\langle$  http://www.abradilan.com.br/noticias detalhe.asp?noticia=7616 htm  $>$ . Acesso em: 02 de abril de 2012.

BANA E COSTA, C. A. Três convicções fundamentais na prática do apoio à decisão. **Revista Pesquisa Operacional**, Rio de Janeiro, v. 13, p. 1-12, 1993.

BANA E COSTA, C. A; VANSNICK, J. C. Uma nova abordagem ao problema de construção de uma função de valor cardinal: MACBETH. **Investigação Operacional**, Lisboa, v. 15, p. 15-35, 1995.

BANA E COSTA, C. A.; DE CORTE, J. M., VANSNICK, J. C. On the mathematical foundations of Macbeth. In: GRECO, J., EHRGOTT, S. (Ed.). **Multicriteria Decision Analysis**: state of the art survey. Boston: Springer Verlag, p. 409-442, 2005.

BRIGHTMAN, J. **An introduction to Decision Explorer**. New York: Banxia, 2002.

EDEN, C. Analysing congnitive maps to help structure issues or problems. **European Journal of Operational Research**. v. 159, nº 3, p. 673-686, 2004.

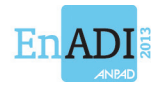

EDEN, C., ACKERMANN, F. Where next for problem structuring methods? **Journal of Operational Research Society**. v. 57, nº 7, p.766-768, 2006.

ENSSLIN, L; MONTIBELLER, G. N; NORONHA, S. M. **Apoio à Decisão:** Metodologias para Estruturação de Problemas e Avaliação Multicritério de Alternativas. Florianópolis: Insular, 2001.

ENSSLIN, L., GIFHORN, E., ENSSLIN, S., PETRI, S., VIANNA, W. Avaliação de desempenho de empresas terceirizadas com o uso da metodologia multicritério de apoio à decisão – construtivista. **Pesquisa Operacional**, v. 30, p. 125-152, 2010.

GALVES, M. L. Structuring Decision Situations: a Brief Overview. In: BARTHÈLEMY, J.P., LENCA, P. (Ed.). **Advances in Multicriteria Decision Aid.** ENST Bretagne, Brest, 32- 40, 2005.

GIL, A. C. **Como elaborar projetos de pesquisa**. São Paulo: Atlas, 2002.

IBGE. **Indicadores da produção industrial por categorias de uso**. Disponível em: < http://www.ibge.gov.br/home/presidencia/noticias/noticia\_visualiza.php?id\_noticia=1988&id \_pagina=1 htm >. Acesso em: 02 de abril de 2012.

KEENEY, R. L. **Value-focused thinking:** a path to creative decision making. London: Harvard University Press, 1992.

ROBERTS, F. Measurement Theory. In: **Encyclopedia of Mathematics and Its Applications**. New York: Addison-Wesley Publishing Company, 1979.

ROSENHEAD, J. **Rational analysis for a problematic world: problems structuring methods for complexity, uncertainty, and conflict**. Chichester: John Wiley and Sons, 1989.

ROY, B. **Multicriteria Methodology for Decision Aiding**. Dordrecht: Kluwer Academic Publishers, 1996.

ROY, B. *Paradigms and challenges.* In: GRECO, J., EHRGOTT, S. (Ed.). **Multicriteria Decision Analysis**: state of the art survey. Boston: Springer Verlag, p. 3-24, 2005.

ROY, B. Robustness in operational research and decision aiding: A multi-faceted issue. **European Journal of Operational Research**, v. 200, p. 629-638, 2010.